## Format-beskrivelse mellem PRIVATE arbejdsgivere og Skattestyrelsen lønseddel A11

Nedenstående formatbeskrivelse er gældende fra og med indkomståret 2023. Formatbeskrivelsen er kun gældende for private arbejdsgivere.

## A-11 fil

Kun felter med instruks herom er omklamret af "gåseøjne" (").

Alle felter er adskilt med semikolon (;).

Der skal ikke anvendes en header linje.

Felttyperne har følgende format:

- Heltal: Udelukkende cifre mellem 0 og 9, kan have negative fortegn (-).
- Tekst: Alle karakterer, undtagen semikolon (;).
- Beløb: Cifre mellem 0 og 9, kan have negative fortegn (-), ingen tusindtalsseperator. Punktum (.) bruges som kommatalsseperator men decimaler vil blive afrundet. F.eks. vil 1147.25 blive afrundet til 1147 ved indlæsning.

Feltlængden er angivet for tekstfelter og er grænsen for hvor mange karakterer der maksimalt kan stå i feltet.

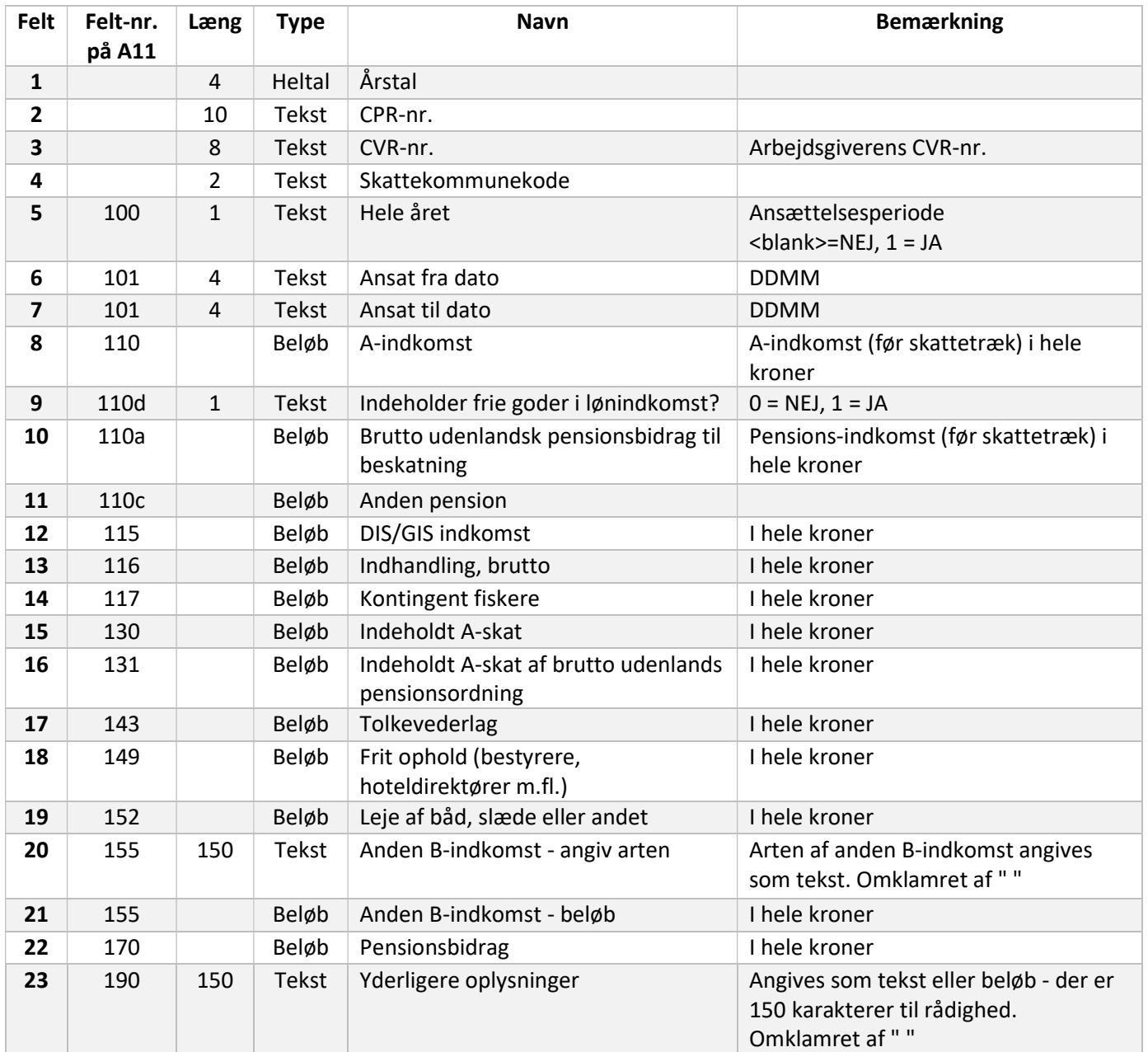

Eksempel på linjer fra A11 fil (med opdigtet CPR-nummer og CVR-nummer):

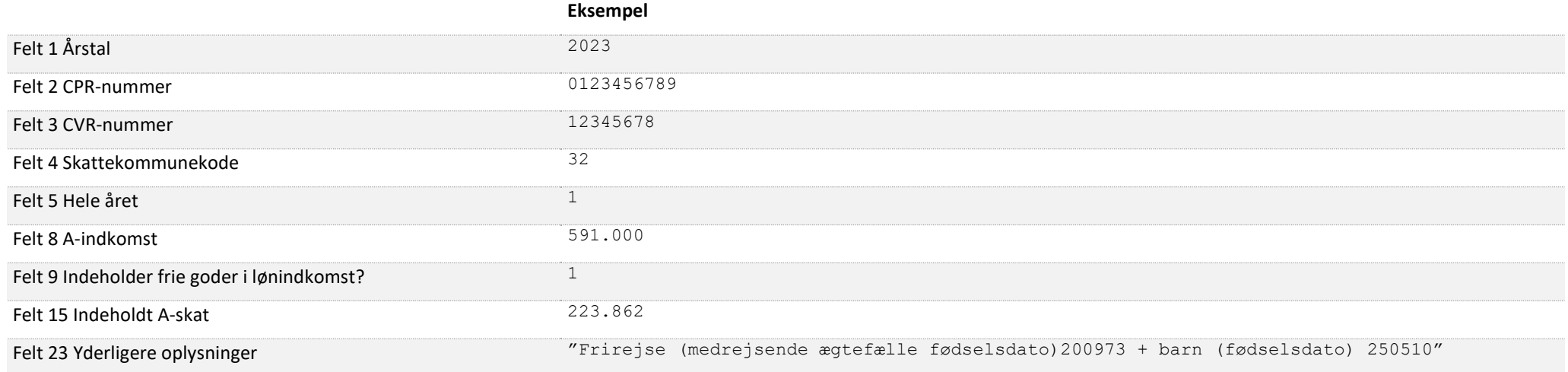

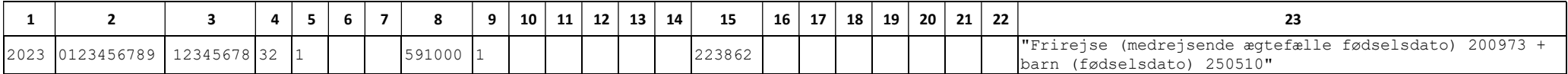

Bemærk at der ikke skal anvendes en header linje som vist ovenfor!

Eksempel på linjer fra A11 fil (med opdigtet CPR-nummer og CVR-nummer):

2018;123456789;12345678;32;1;;;591000;1;;;;;;223862;;;;;;;;"Frirejse (medrejsende ægtefælle fødselsdato) 200973 + barn (fødselsdato) 250510"